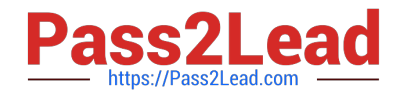

# **N ONPROFIT-CLOUD-CONSULTANTQ&As**

Salesforce Certified Nonprofit Cloud Consultant

# **Pass Salesforce NONPROFIT-CLOUD-CONSULTANT Exam with 100% Guarantee**

Free Download Real Questions & Answers **PDF** and **VCE** file from:

**https://www.pass2lead.com/nonprofit-cloud-consultant.html**

100% Passing Guarantee 100% Money Back Assurance

Following Questions and Answers are all new published by Salesforce Official Exam Center

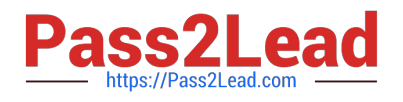

**https://www.pass2lead.com/nonprofit-cloud-consultant.html** 2024 Latest pass2lead NONPROFIT-CLOUD-CONSULTANT PDF and VCE dumps Download

- **B** Instant Download After Purchase
- **@ 100% Money Back Guarantee**
- 365 Days Free Update
- 800,000+ Satisfied Customers

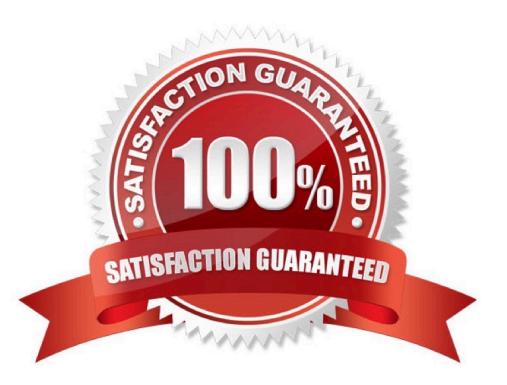

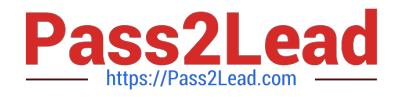

## **QUESTION 1**

A consultant is working on a data migration to NPSP that includes tens of millions of records across many objects. The migration needs to take place over a weekend to minimize system downtime. What should the consultant recommend?

A. SOAP API

B. NPSP Datalmport

C. Bulk API

D. Data Import Wizard

Correct Answer: C

#### **QUESTION 2**

A nonprofit is migrating from a legacy donor management database. The database has donor contact information, donation history, and payment information. How should the consultant load the data from the database using a single file to create the related records?

- A. Data Loader
- B. Data Import Wizard
- C. NPSP Data Importer
- D. Workbench

Correct Answer: C

https://sites.google.com/a/cloud4good.com/salesforce-glossary/home/npsp-user-manual/chapter-4-entering-data/npspdata-importer-tool

#### **QUESTION 3**

An international nonprofit organization works across six different countries in Europe and Africa. The organization relies heavily on volunteers in each country to support its work and wants volunteers to be able to sign up for volunteer jobs on its website.

What is a consideration when setting up Volunteers for Salesforce given this context?

A. Set up a different Site in Volunteers for Salesforce for each country and set the time zone for the Site to the local time zone so all events will appear as the correct time for the time zone.

B. Add text to the Volunteers for Salesforce website informing all volunteers that all time for volunteer jobs and shifts is shown in the time zone of the headquarters and they need to convert the time to their local time zone.

C. Remove the Start Time and End Time fields from the website template and put the times in the description in the local time zone.

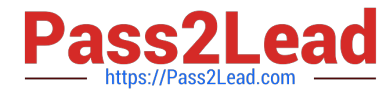

D. Set the Volunteer Job\\'s Website Time Zone field value to the time zone in which the job will take place when creating Volunteer Jobs.

Correct Answer: D

## **QUESTION 4**

A nonprofit needs to clean up large amounts of Contact address data from its street canvassing and telemarketing operations on a monthly basis. What should the consultant use to standardize addresses in NPSP?

A. Batch Data Import

B. Address Verification

C. NPSP Data Importer

D. Seasonal Addresses

Correct Answer: B

(https://powerofus.force.com/s/article/NPSP-Configure-Addresses#topic- 2559)

#### **QUESTION 5**

Which one do you like?

A. Create a custom text field on the Contact and create a Customizable Rollup Filter using Donor Streak as the Operation

B. Create a custom currency field on the Contact and create a Customizable Rollup Filter using Donor Streak as the **Operation** 

C. Create a custom number field on the Contact and create a Customizable Rollup Filter using Donor Streak as the Operation

D. Create a custom text formula field on the Contact and create a Customizable Rollup Filter using Donor Streak as the Operation

Correct Answer: C

[Latest NONPROFIT-](https://www.pass2lead.com/nonprofit-cloud-consultant.html)[CLOUD-CONSULTANT](https://www.pass2lead.com/nonprofit-cloud-consultant.html) **[Dumps](https://www.pass2lead.com/nonprofit-cloud-consultant.html)** 

[NONPROFIT-CLOUD-](https://www.pass2lead.com/nonprofit-cloud-consultant.html)[CONSULTANT Practice](https://www.pass2lead.com/nonprofit-cloud-consultant.html) [Test](https://www.pass2lead.com/nonprofit-cloud-consultant.html)

[NONPROFIT-CLOUD-](https://www.pass2lead.com/nonprofit-cloud-consultant.html)[CONSULTANT Exam](https://www.pass2lead.com/nonprofit-cloud-consultant.html) **[Questions](https://www.pass2lead.com/nonprofit-cloud-consultant.html)**